## Redakcinė kolegija

Pirmininkas Vytautas MERKYS, Lietuvos mokslų akademija, Erfurto 4-71, Vilnius, tel. 244 51 24

Pirmininko pav. Vytautas AMBRAZAS, Lietuvių kalbos institutas, P. Vileišio 5, 2055 Vilnius, tel. 234 60 54

Pirmininko pav. Leonardas SAUKA, Lietuvių literatūros ir tautosakos institutas, Antakalnio 6, 2055 Vilnius, tel. 262 19 43

**Juozas GIRDZIJAUSKAS** Regina MERKIENE Mykolas MICHELBERTAS Gediminas RUDIS Antanas TYLA Zigmas ZINKEVIČIUS

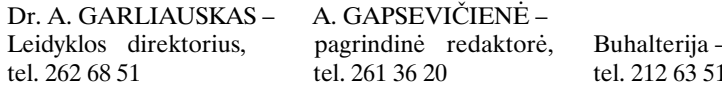

Leidyklos adresas: Gedimino pr. 3, 2600 Vilnius El. paštas: lmokal@aiva.lt Internetas: www.maleidykla.katalogas.lt

Žurnalas leidžiamas nuo 1990 m. žurnalo "Lietuvos TSR Mokslų Akademijos darbai. A serija" (ėjusio nuo 1955 m.) pagrindu

Per metus išeina 4 numeriai

© Lietuvos mokslų akademija, 2003 © Lietuvos mokslų akademijos leidykla, 2003